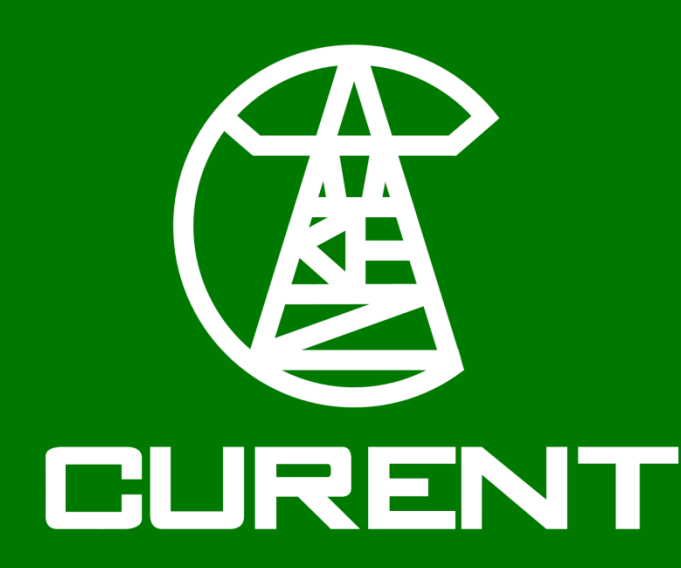

# **LTB AGVis Development Progress A Powerful, Open-Source, Power System Visualizer**

## Zack Malkmus<sup>1</sup>, Jinning Wang<sup>1</sup> <sup>1</sup> The University of Tennessee, Knoxville

# **MOTIVATION AND OBJECTIVES**

## **GENERAL IMPROVEMENTS**

- ❖Elevating the application to meet the evolving needs of modern power system analysis.
- ❖Provide a powerful foundation and framework to improve functionality, usability, and allow for server hosting.

#### **UI Elements** • Dynamic Legend **Opacity Slider**  $(p.u.)$ Frequency 0.9998 1.0002 Play Stop

# **ONGOING TASKS AND FUTURE WORKS**

- ❖Development for an AMS viewer to display flexible dispatch modeling and dispatch-dynamic co-simulation simulation
- ❖Improving the visualizer as a standalone tool.
- ❖Improving the usability of the platform by developing userfriendly API and documentation.

# **BACKEND ARCHITECTURE | DEMO ENVIRONMENT**

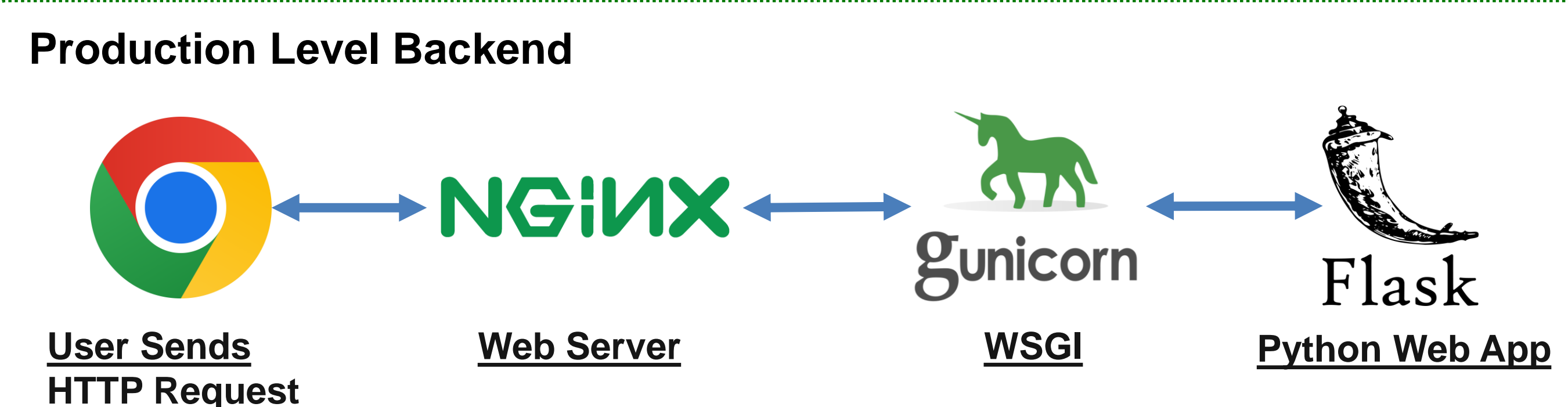

#### **Advantages**

- **Efficient Request Handling**
- **Scalability**
- **Secure Hosting**
- **Flexibility with Integrations**

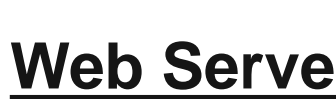

• Client-Side Optimization

#### **Demo Environment**

#### Utilizes Save and Load Simulation Features to Provide Users Example Scenarios

- 1. Provides 5 example simulations WECC, NPCC, IEEE39, ERCOT276, and EI528
- 2. Requests the chosen sample simulation file from the backend through a HTTP request.
- 3. Loads simulation file using AGVis' built in load simulation functionality and displays indicators.
- 4. Displays simulation.

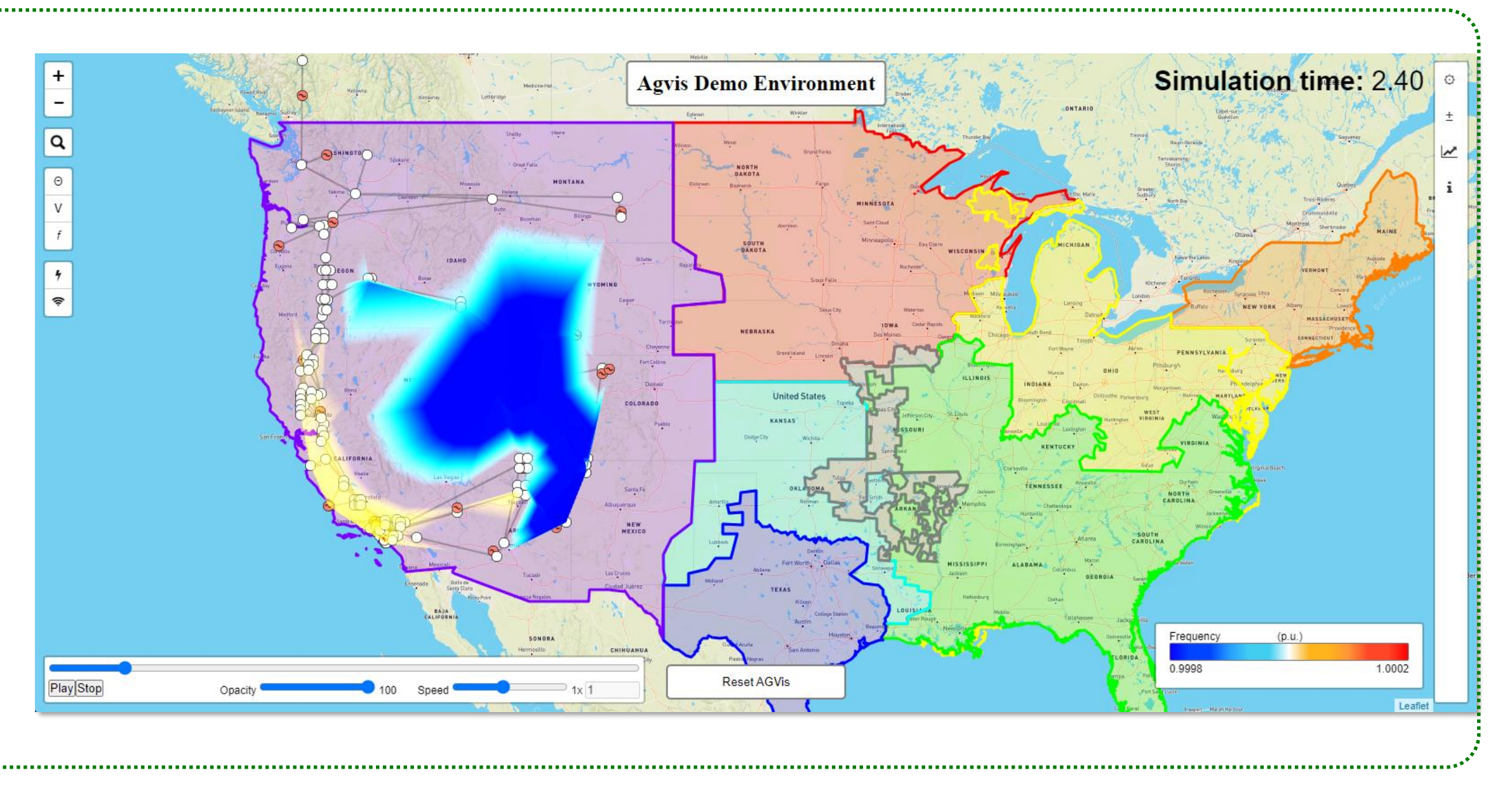

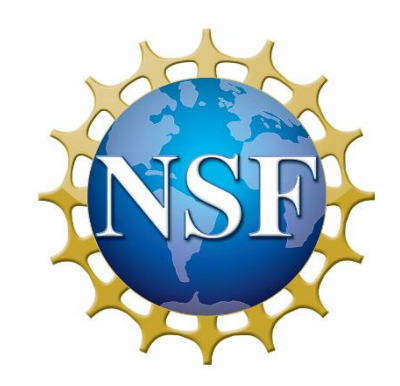

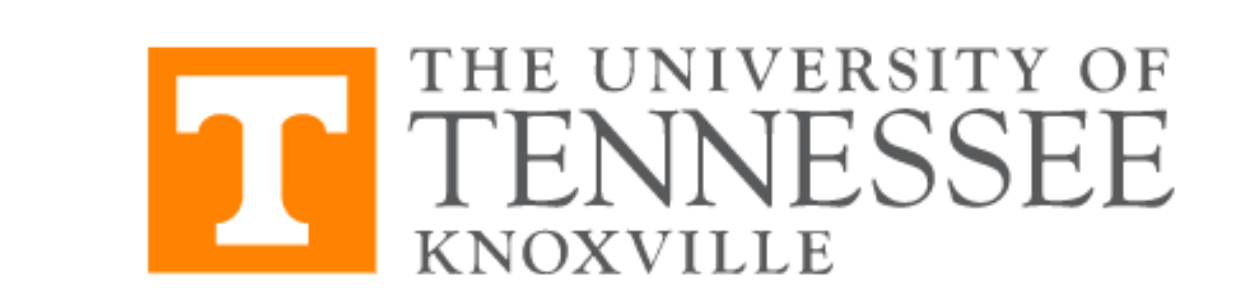

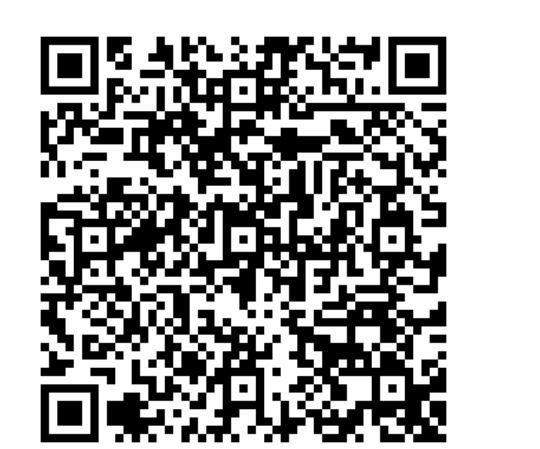

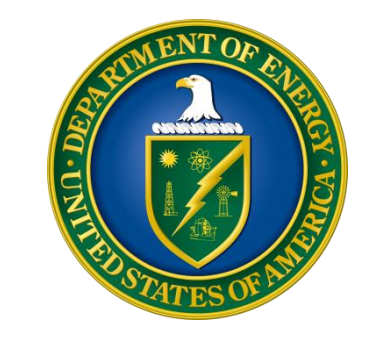

- Assign colors or contour lines to different geographical regions, each representing the cost of electricity at a specific time.
- Picture source: "Locational marginal pricing map," PJM©, https://www.pjm.com/library/maps/lmp-map.aspx (accessed Mar. 13, 2024).

- Implemented software testing with pytest to ensure AGVis functionality and enforce quality code.
- Refactored code for cleanliness
- Developer comments overhaul
- Bug fixes and various QoL changes.

#### **Software Quality**

### **AGVIS OVERVIEW AND AMS VISUALIZATION**

• Use vectors to show the power flow between buses with boldness and color of arrows to

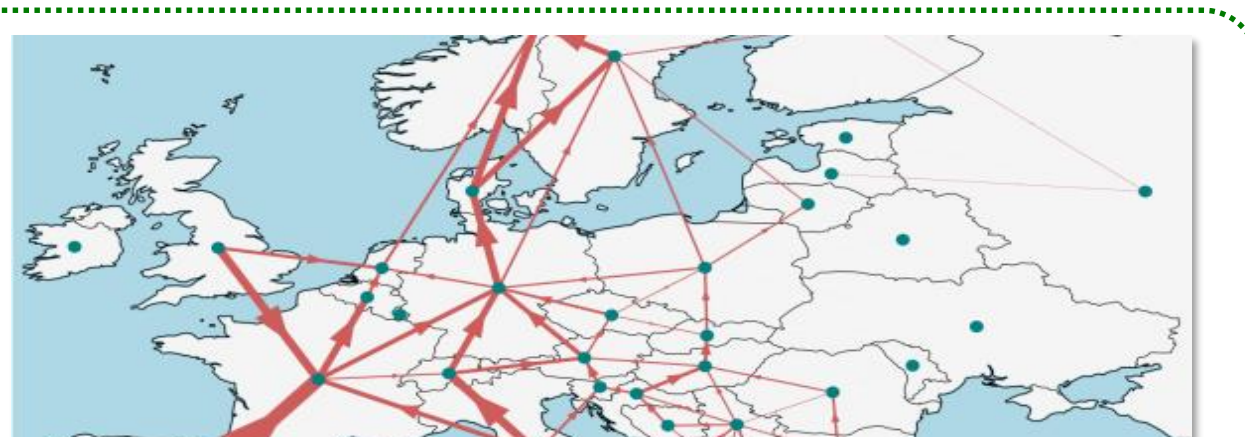

represent the numerical value of the power flow.

• Picture source: Schäfer, Mirko, et al. "Principal Cross-Border Flow Patterns in the European Electricity Markets." 2019 16th International Conference on the European Energy Market (EEM). IEEE, 2019.

Power Flow

Price map

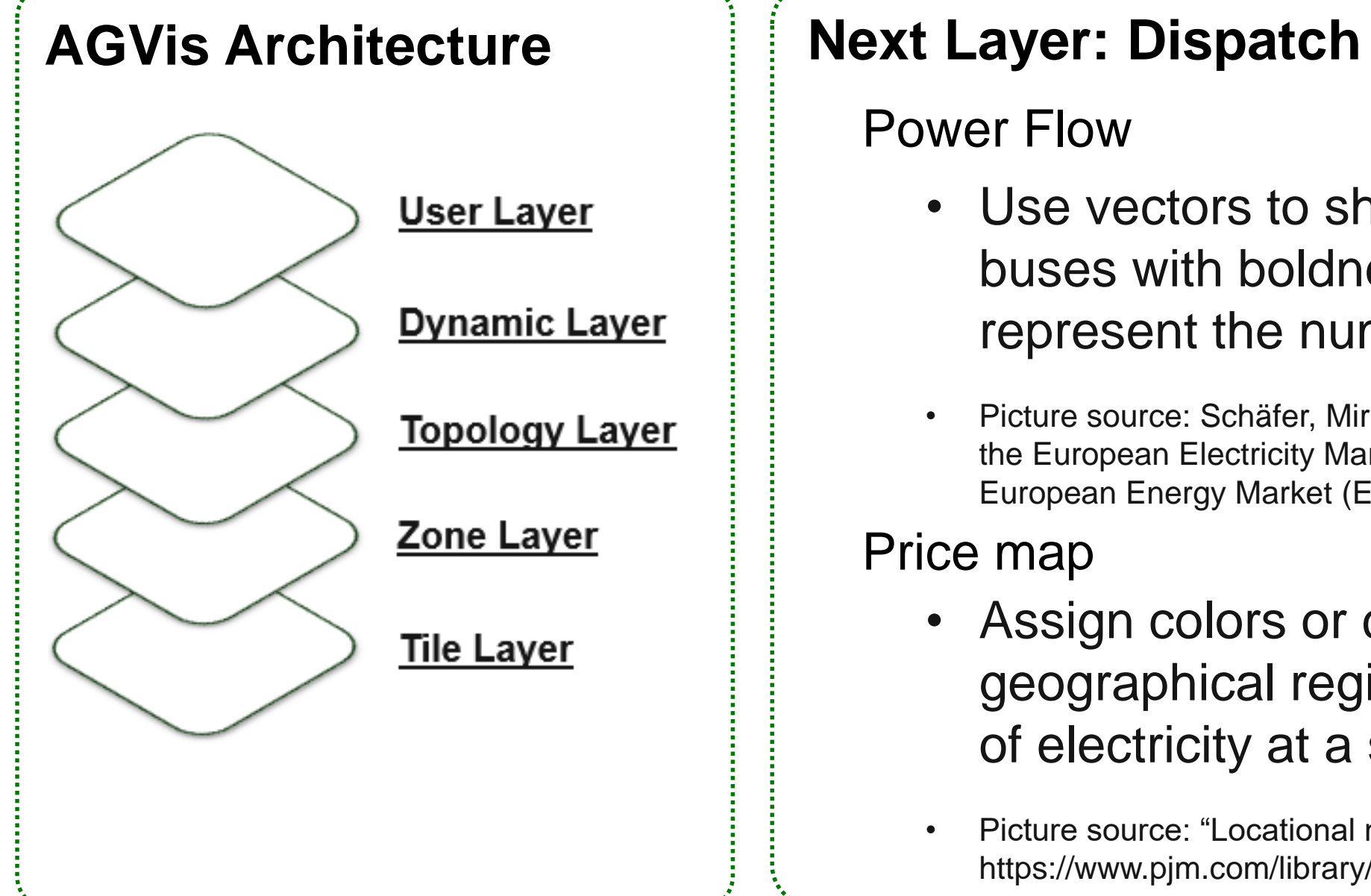